Université Paris Est Créteil IUT de Sénart-Fontainebleau Département Informatique Algorithmique et Programmation 2009/2010 Premier semestre S1

# PARTIEL 1

#### 2 heures

Seuls les notes manuscrites et les listings portant le nom de l'étudiant (dans le programme et sur chaque page) sont permis à titre de documentation.

Les exercices sont indépendants mais devront être présentés dans l'ordre.

## Exercice 1.- (Dessinons un arbre de Nol)

 $Éc$ rire un programme C qui affiche l'arbre de Noël suivant :

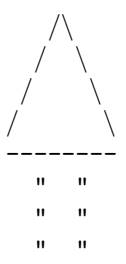

#### Exercice 2.- (Nombre de jours dans le mois)

-  $1^o$ ) Écrire une fonction C qui demande un entier naturel n et qui renvoie vraie si l'ann´ee correspondante est bissextile, faux sinon.

 $\lceil$  Rappelons qu'une année est bissextile si elle est divisible par  $\downarrow$  mais pas par 400. ]

- 2<sup>o</sup>) Écrire un programme C qui demande une année et un mois (un entier compris entre 1 et 12) et qui affiche le nombre de jours du mois correspondant.

[ Un exemple de session est : Entrer une année : 2000 Entrer un mois : 2 28 jours ]

## Exercice 3.- (Consommation)

Certains conducteurs s'intéressent au nombre de kilomètres parcourus par leurs automobiles. Un conducteur a effectué plusieurs pleins de carburant en relevant chaque fois le nombre de kilomètres au compteur et le nombre de litres de carburant nécessaires pour les pleins.

Ecrire un programme qui demande `a l'utilisateur d'entrer le nombre de ´ kilomètres lors de sa dernière session puis un certain nombre de couples nombre de kilom`etres et nombre de litres (sous forme d'entiers) en terminant par 0 pour le nombre de kilomètres. Pour chaque couple entré, on affichera la consommation (moyenne) pour cent kilom`etres (avec deux chiffres apr`es la virgule) pour le plein précédent. À la fin on affichera la consommation (moyenne) pour cette session.

[ Voici un exemple de session :

```
> ./consommation.exe
Nombre de kilomètres lors de la dernière session : 215000
Nombre de kilomètres lors du plein : 215800
Nombre de litres de carburant : 50
Consommation intermédiaire : 6.25 l/100km
Nombre de kilomètres lors du plein : 216550
Nombre de litres de carburant : 48
Consommation intermédiaire : 6.40 l/100km
Nombre de kilomètres lors du plein : 217350
Nombre de litres de carburant : 49
Consommation intermédiaire : 6.12 l/100km
Nombre de kilomètres lors du plein : 0
Consommation moyenne : 6.26 1/100km ]
```
#### $Exercise 4.$  (Transmission cryptée)

Une société veut transmettre des données mais elle tient compte de ce que les lignes comportent le risque de piratage alors toutes les données sont transmises sous la forme de quatre chiffres. Le cryptage consiste à remplacer chaque chiffre  $par$  (la somme de ce chiffre et de 7) modulo 10, puis à échanger le premier chiffre  $et$  le troisième, puis enfin à échanger le deuxième chiffre avec le quatrième.

- 1<sup>o</sup>) Écrire une fonction crypter() qui prend un entier (de quatre chiffres) en entrée et qui renvoie l'entier sous la forme cryptée suivant la méthode cidessus.

- 2<sup>o</sup>) Écrire une fonction decrypter() qui prend un entier (de quatre chiffres) en entrée crypté suivant la méthode ci-dessus et qui renvoie l'entier initial.

 $-3^o$ ) Écrire un programme C complet.